## Kalender A5 Dateigröße:

Endformat:

**158 x 220 mm 148 x 210 mm**

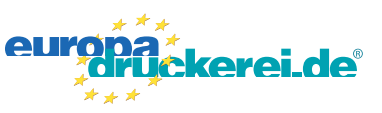

## Ausrichtung und Stand

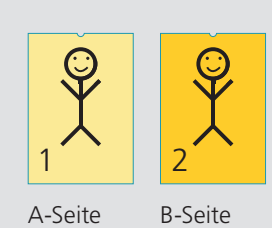

## **Druckdatenvorgaben von europadruckerei.de**

Bitte stellen Sie uns die Daten in **einer** PDF-Datei zur Verfügung. Die Seiten müssen hierin fortlaufend sein.

Standardmäßig wird eine silberne Spirale verwendet. Ohne Aufpreis sind auch die Farben Weiß und Schwarz möglich. In der Mitte der Spirale befindet sich ein Aufhänger. **Bitte beachten Sie, dass die Lochung der Spirale 6 mm und der Stanze auf der Mitte 10 mm in das Format hineingehen.**

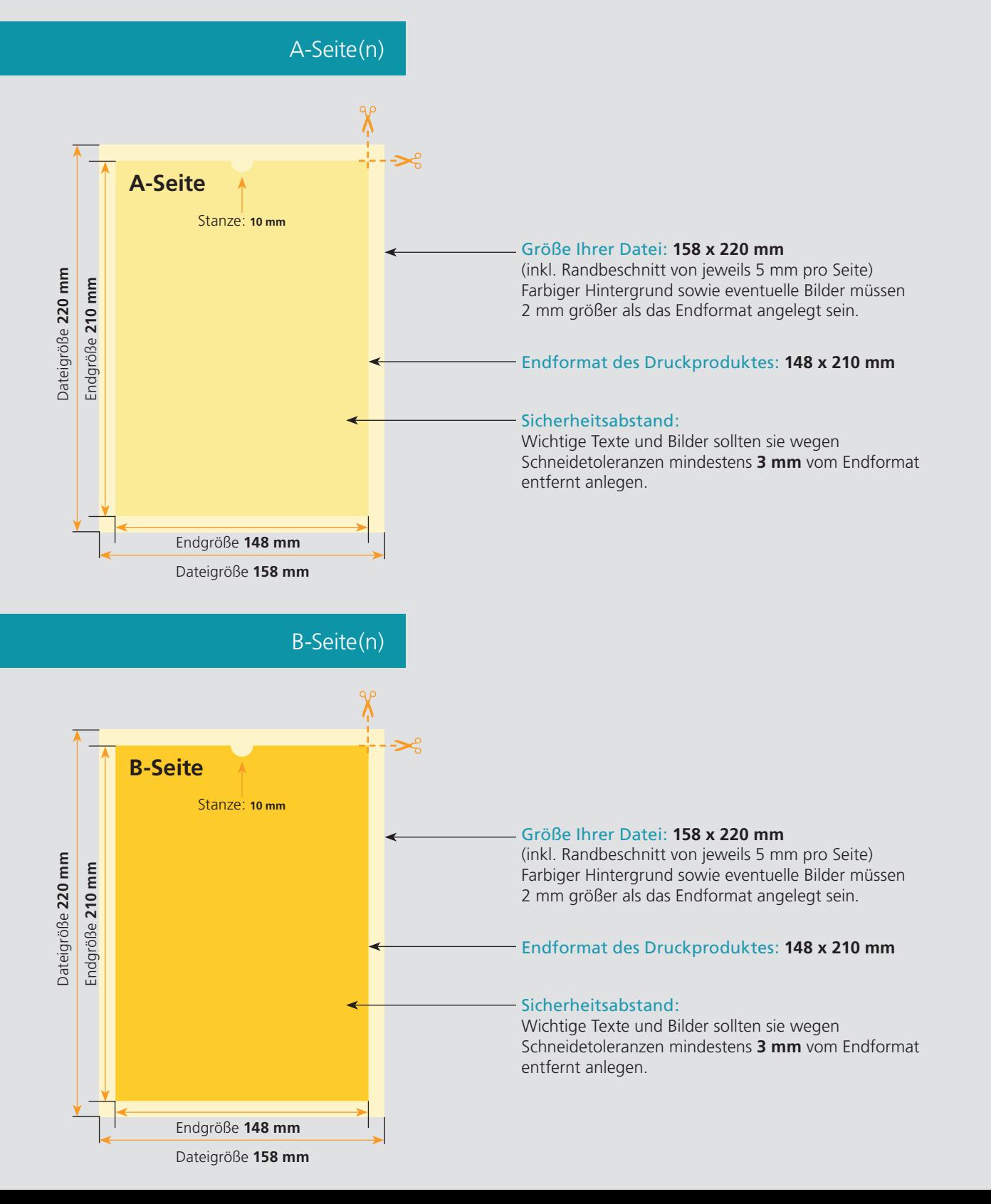

## Nutzen Sie unsere Druckerei App

e de la provincia de la construcción de la construcción de la construcción de la construcción de la construcció<br>La construcción de la construcción de la construcción de la construcción de la construcción de la construcción

Ξ

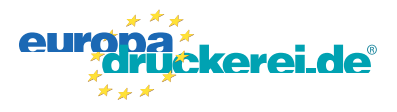

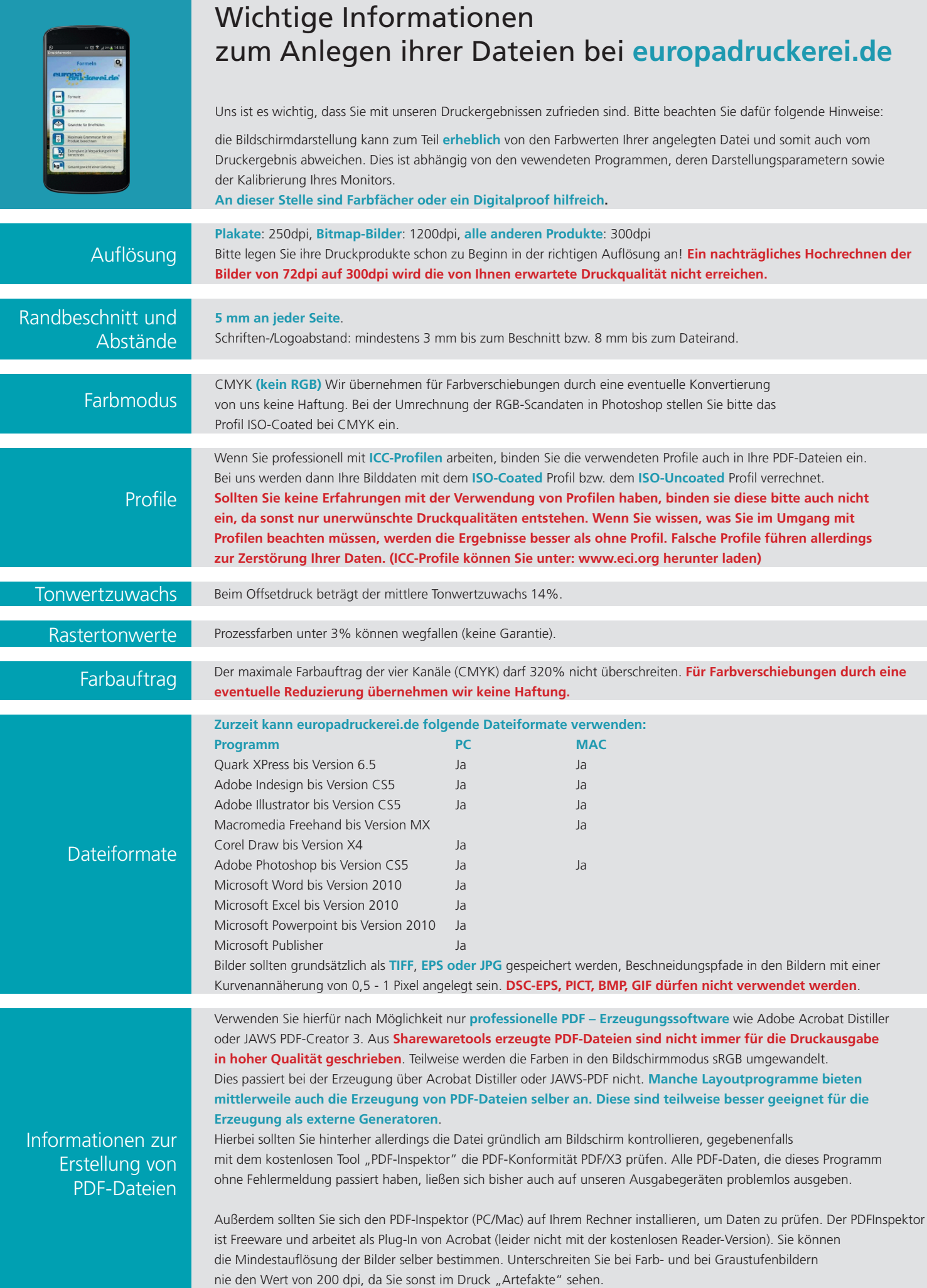